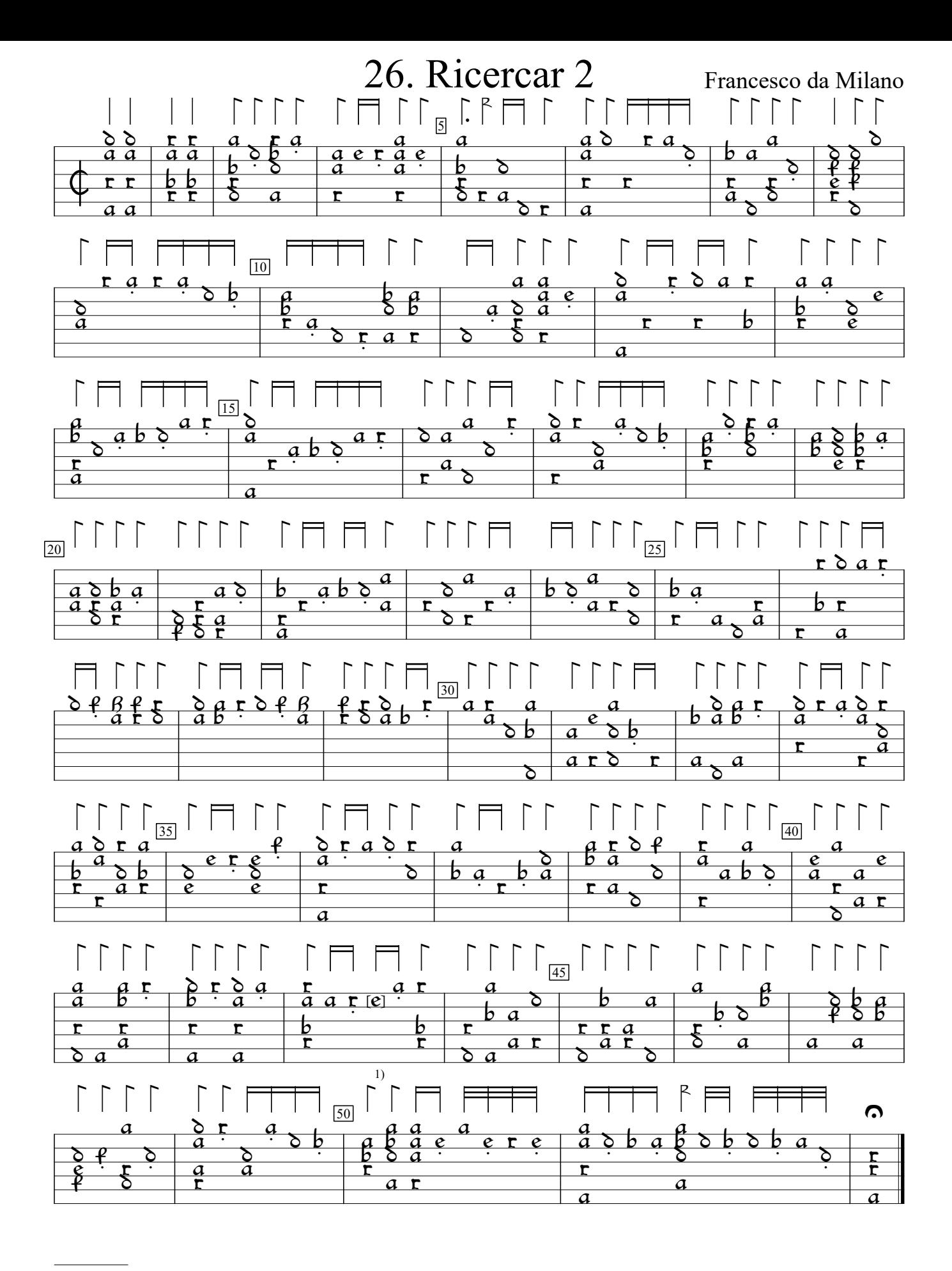

<sup>1)</sup> Note one course lower in orig.

Vincenzo Galilei Intavolature de Lauto, v.1 (1563), p.45. Encoded and edited by Sarge Gerbode.